**Portable Chemitorium Crack [2022-Latest]**

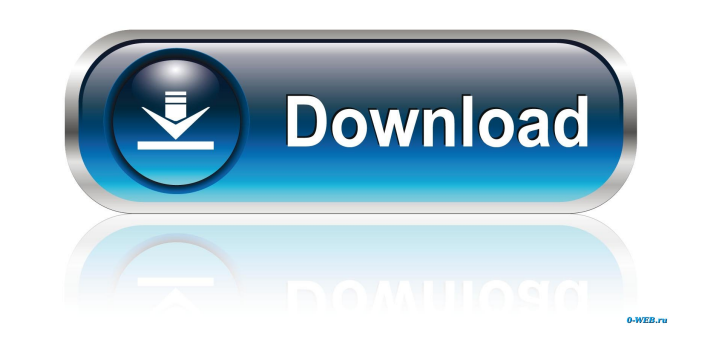

## **Portable Chemitorium Crack Free 2022 [New]**

Portable Chemitorium Serial Key is a chemigram of Windows, and makes it easy to create, share and search chemical compound lists. Portable Chemitorium Torrent Download functions, create a 3D representation of chemical comp a laptop or netbook to allow you to view chemical structures from your laptop, while on the road, in the pharmacy or in the lab. Chemigram Features: Chemigram is very easy to use, and it displays the whole process step-byallows you to store your chemigrams in.SDF and.CML files to share and download them. Chemigram allows you to create your own filters, and you can even create a custom list of chemical compounds by uploading your own .CML o a molecule or as a cluster · Showing the molecule in 3D · Showing the molecule with more details, like rings and bonds · Showing the molecule with the atoms highlighted · Showing the molecule with the bonds highlighted · S Portable Chemitorium is free for non-commercial use. Portable Chemitorium Pricing: Portable Chemitorium is free for non-commercial use. Portable Chemitorium Download Links: Portable Chemitorium is available in 32 and 64-bi Format:.CML,.SDF Filter: by atom, bond, formula, category, etc. View: 3D representation of chemical compounds. Different types of view: · molecules view (multiple atoms can be shown) · molecules cluster view (multiple mole (multiple bonds can be shown) · molecule in lattice view (multiple molecules can be shown) · molecule in

#### **Portable Chemitorium Activation Code With Keygen Free Download**

Start with a selected molecule and assign to each atom of that molecule a number corresponding to one or more of its elements. To generate a new molecule, simply click on the connector that corresponds to one of the atoms delete the atom, select the connector of the atom and click on the trashcan. To see the properties of the atom, click on the color display of the connector or hover the cursor over it. Assign a numerical value to each chem compound in an easy and intuitive way. Just select the compound from a list and the tool will automatically analyze it. If it is impossible to list all its molecules, click on the 'Resume' button to resume with the next co button on the top right of the tool. The length of each line shows the number of atoms in the molecule. The labels in the first part of the line represent the type of atom (number of valence electrons, number of protons an let you visualize the atomic composition and 3D structure of your compound. Note that these options are available for the entire screen (including the molecules list) and not only on the selected molecule. It is possible t elements and hydrogen atoms in the compound. This value is also shown as an avarage over all the elements. You can sort the compounds by their number of atoms (from the smallest to the largest) by clicking on the sort by a useful when you have thousands of compounds to manage. The tool is limited to 100 compounds because I don't have enough time to deal with such large amounts of data. If you want to manage thousands of compounds, I recommen

### **Portable Chemitorium Registration Code X64**

Chemitorium is a Windows application designed to allow the user to perform chemical operations on existing molecules and structures, and even to create new molecules. It is built around the Molecule editor, which allows yo choice. Users Currently available for Windows 8,7, Vista, XP. Analitica Web Arachne Chemistry at a Glance Cheminformatics CoDxT ChemAxon ChemDraw ChemKin ChemScore ChemMapper ChemPlus Discovery Studio DeepChem Daylight ECh Kirk Metropolis MolSketch Microsoft Molecular Visualization Tools (MVT) MOLGEN MultiChem PerkinElmer Q-Chem SDchem Solomon VegaZyme VMD WinAllChem See also Chemical fingerprint Comparison of molecular editors for chemistry Molecular structure editor Molecular viewer References External links Category:Chemistry software Category:Windows-only software Category:Molecular graphics software Category:Chemistry software for LinuxIsrael's prime mini that aim. As the US and Israeli air strikes against Syria begin, Netanyahu said that Iran was turning Syria into "a forward base for aggression". A spokesman for the Israeli prime minister said that the Syrian air defences reporters that Israel had informed Russia of the strikes and would continue to do so "as long as it is needed". "We are not talking about a limited strike. We are talking about a significant military strike," the spokesman local time (3am BST) with a barrage of missiles that hit Syria's T4 air base, the Tel Nof air base and the Tiyas military research centre near Palmyra. The Israeli military said the strikes targeted weapons systems

#### **What's New In?**

"The basic steps taken are the same as the ones you used to build ChemEditorium in the previous installment. The main difference is that you can do it on your iPod/iPhone/iPad. The new edition of Chemitorium is designed to your iPod/iPhone/iPad by simply using the following buttons." Check out this new version for you to develop. There is also a small new app on my site called ChemTV, which is based on Chemitorium for the Mac and iPhone. Che chemical compounds listed by the user. Portability is one of the core ideas, and the rest of this post should provide you some useful information on how to go about porting it to your own favorite mobile platform. Now, thi need a Mac to load the.app file. As of right now, I do not have a Mac nor the ability to borrow one. As such, I thought I'd make a little ChemRaster to fill in the gap. It's a 32X32 png, which you can install to your deskt the same 3D space as Chemitorium and Chemite. It's just for viewing stuff. You can use ChemRaster on your phone and if you'd like, you can also move around your panes, modify them, add/delete/reorder, etc. This is a screen an interactive table of chemical compounds. The molecules you can see are named and the colors help convey some chemical property for that molecule. The colors also change depending on the classification of the chemical co without the panes showing up: You can right-click on the panes to do something. You can add/remove/move/delete any of the panes (here: show the Carbon link in the top left). You can reorder the panes, and even keep or swap That's the way it is when you start the app.

# **System Requirements:**

Windows 7 or later 256MB or higher RAM Sound Card 4GB or higher Hard Disk Space Mac OS X 10.3 or higher •Software: To play Rise of the Argonauts on your Android smartphone, tablet, or PC: • The CrossOver Games app for your

<https://goodsforyoutoday.com/index.php/2022/06/07/menumaid-torrent-activation-code-mac-win/> [https://sebastianarnezeder.com/wp-content/uploads/2022/06/NoVirusThanks\\_Kernel\\_Mode\\_Drivers\\_Manager.pdf](https://sebastianarnezeder.com/wp-content/uploads/2022/06/NoVirusThanks_Kernel_Mode_Drivers_Manager.pdf) <https://johrayphotography.com/be-forever-me-free-for-pc-2022/> [https://unimedbeauty.com/wp-content/uploads/2022/06/Coach\\_Organizer\\_Deluxe.pdf](https://unimedbeauty.com/wp-content/uploads/2022/06/Coach_Organizer_Deluxe.pdf) <https://nisharma.com/aplus-crack-full-version-download-for-pc/> <https://recreovirales.com/find-my-files-free-registration-code-free-pc-windows-latest-2022/> <https://xn----7sbbtkovddo.xn--p1ai/dripcap-2017-crack-download-for-pc/> <https://pianoetrade.com/wp-content/uploads/2022/06/uzziles.pdf> <https://www.pamelafiorini.it/2022/06/07/swan-for-pc-march-2022/> [https://360.com.ng/upload/files/2022/06/PVbCAIXRK42l7jBwwwBk\\_07\\_b29da540d815e795866a1bcaf44161f2\\_file.pdf](https://360.com.ng/upload/files/2022/06/PVbCAIXRK42l7jBwwwBk_07_b29da540d815e795866a1bcaf44161f2_file.pdf) <https://ipartnerindiaglobal.org/wp-content/uploads/2022/06/TakeABreak.pdf> <https://treeclimbing.hk/2022/06/07/doxie-crack/> [https://hamshack.ca/wp-content/uploads/2022/06/Folder\\_Shield.pdf](https://hamshack.ca/wp-content/uploads/2022/06/Folder_Shield.pdf) <http://persemediagroup.com/wp-content/uploads/2022/06/sceeva.pdf> [https://freetalkusa.app/upload/files/2022/06/vXgkUjxGwaLdCLn3FFYY\\_07\\_b29da540d815e795866a1bcaf44161f2\\_file.pdf](https://freetalkusa.app/upload/files/2022/06/vXgkUjxGwaLdCLn3FFYY_07_b29da540d815e795866a1bcaf44161f2_file.pdf) <https://startacting.ru/?p=5096> <https://6v9x.com/wp-content/uploads/2022/06/ningan.pdf> <http://www.jbdsnet.com/hfs-http-file-server-crack-with-registration-code-download/> <https://resintools.co/?p=18365> <https://eventaka.com/wp-content/uploads/2022/06/waklreih.pdf>